# Unicode Utilities Reference

Carbon > Text & Fonts

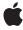

Apple Inc.
© 2006 Apple Computer, Inc.
All rights reserved.

No part of this publication may be reproduced, stored in a retrieval system, or transmitted, in any form or by any means, mechanical, electronic, photocopying, recording, or otherwise, without prior written permission of Apple Inc., with the following exceptions: Any person is hereby authorized to store documentation on a single computer for personal use only and to print copies of documentation for personal use provided that the documentation contains Apple's copyright notice.

The Apple logo is a trademark of Apple Inc.

Use of the "keyboard" Apple logo (Option-Shift-K) for commercial purposes without the prior written consent of Apple may constitute trademark infringement and unfair competition in violation of federal and state laws

No licenses, express or implied, are granted with respect to any of the technology described in this document. Apple retains all intellectual property rights associated with the technology described in this document. This document is intended to assist application developers to develop applications only for Apple-labeled computers.

Every effort has been made to ensure that the information in this document is accurate. Apple is not responsible for typographical errors.

Apple Inc. 1 Infinite Loop Cupertino, CA 95014 408-996-1010

Apple, the Apple logo, Carbon, Mac, and Mac OS are trademarks of Apple Inc., registered in the United States and other countries.

Simultaneously published in the United States and Canada.

Even though Apple has reviewed this document, APPLE MAKES NO WARRANTY OR REPRESENTATION, EITHER EXPRESS OR IMPLIED, WITH RESPECT TO THIS DOCUMENT, ITS QUALITY, ACCURACY, MERCHANTABILITY, OR FITNESS FOR A PARTICULAR PURPOSE. AS A RESULT, THIS DOCUMENT IS PROVIDED "AS 15," AND YOU, THE READER, ARE ASSUMING THE ENTIRE RISK AS TO ITS QUALITY AND ACCURACY.

IN NO EVENT WILL APPLE BE LIABLE FOR DIRECT, INDIRECT, SPECIAL, INCIDENTAL, OR CONSEQUENTIAL DAMAGES RESULTING FROM ANY

DEFECT OR INACCURACY IN THIS DOCUMENT, even if advised of the possibility of such damages.

THE WARRANTY AND REMEDIES SET FORTH ABOVE ARE EXCLUSIVE AND IN LIEU OF ALL OTHERS, ORAL OR WRITTEN, EXPRESS OR IMPLIED. No Apple dealer, agent, or employee is authorized to make any modification, extension, or addition to this warranty.

Some states do not allow the exclusion or limitation of implied warranties or liability for incidental or consequential damages, so the above limitation or exclusion may not apply to you. This warranty gives you specific legal rights, and you may also have other rights which vary from state to state.

# **Contents**

# **Unicode Utilities Reference** 7

```
Overview 7
Functions by Task 7
  Inputting Unicode Text 7
  Comparing Unicode Strings 7
  Identifying Unicode Text Boundaries 8
Functions 8
  UCCompareCollationKeys 8
  UCCompareText 9
  UCCompareTextDefault 11
  UCCompareTextNoLocale 12
  UCCreateCollator 13
  UCCreateTextBreakLocator 14
  UCDisposeCollator 16
  UCDisposeTextBreakLocator 16
  UCFindTextBreak 17
  UCGetCollationKey 18
  UCKeyTranslate 20
Data Types 22
  CollatorRef 22
  TextBreakLocatorRef 22
  UCCollationValue 23
  UCKeyboardLayout 23
  UCKeyboardTypeHeader 24
  UCKeyCharSeq 25
  UCKeyLayoutFeatureInfo 26
  UCKeyModifiersToTableNum 27
  UCKeyOutput 27
  UCKeySequenceDataIndex 28
  UCKeyStateEntryRange 29
  UCKeyStateEntryTerminal 30
  UCKeyStateRecord 31
  UCKeyStateRecordsIndex 32
  UCKeyStateTerminators 33
  UCKeyToCharTableIndex 34
Constants 35
  Fixed Ordering Scheme 35
  Fixed Ordering Masks 1 35
  Fixed Ordering Masks 2 36
  Key Actions 36
  Key Format Codes 37
```

Key Output Index Masks 38
Key State Entry Formats 39
Key Translation Options Flag 39
Key Translation Options Mask 40
Operation Class 40
Standard Options Mask 41
String Comparison Options 41
Text Break Options 42
Text Break Types 43
Text Boundary Operation Class 44

# Appendix A Specification for 'uchr' 45

Unicode Keyboard-Layout Resource Format 45

# **Document Revision History 51**

# Index 53

# **Figures**

#### Specification for 'uchr' 45 Appendix A Figure A-1 Overview of a 'uchr' resource 45 'uchr' resource header 46 Figure A-2 Figure A-3 'uchr' modifier combination to key-code-to-character table number map 47 Figure A-4 'uchr' key-code-to-character tables 47 Figure A-5 'uchr' dead-key state records 48 Figure A-6 'uchr' default dead-key state terminators 49 Figure A-7 'uchr' character key sequences 49

# Unicode Utilities Reference

**Framework:** CoreServices/CoreServices.h

Declared in UnicodeUtilities.h

# Overview

Unicode Utilities allow applications and text service components (such as input methods) to perform various operations on Unicode text; for example, Unicode key translation. Resources defined for use with Unicode Utilities permit control of Unicode-related text behavior, such as the specification of Unicode keyboard layouts.

Carbon fully supports the Unicode Utilities.

# **Functions by Task**

# **Inputting Unicode Text**

```
UCKeyTranslate (page 20)
```

Converts a combination of a virtual key code, a modifier key state, and a dead-key state into a string of one or more Unicode characters.

# **Comparing Unicode Strings**

```
UCCreateCollator (page 13)
```

Creates an object encapsulating locale and collation information, for the purpose of performing Unicode string comparison.

```
UCCompareText (page 9)
```

Uses locale-specific collation information to compare Unicode strings.

```
UCGetCollationKey (page 18)
```

Uses locale-specific collation information to generate a collation key for a Unicode string.

```
UCCompareCollationKeys (page 8)
```

Uses collation keys to compare Unicode strings.

```
UCDisposeCollator (page 16)
```

Disposes a collator object.

```
UCCompareTextDefault (page 11)
```

Uses the default system locale to compare Unicode strings.

```
UCCompareTextNoLocale (page 12)
```

Uses a fixed, locale-insensitive order to compare Unicode strings.

# **Identifying Unicode Text Boundaries**

```
UCCreateTextBreakLocator (page 14)
```

Creates an object encapsulating locale and text-break information, for the purpose of finding boundaries in Unicode text.

```
UCFindTextBreak (page 17)
```

Uses locale-specific text-break information to find boundaries in Unicode text.

```
UCDisposeTextBreakLocator (page 16)
```

Disposes a text-break locator object.

# **Functions**

# **UCCompareCollationKeys**

Uses collation keys to compare Unicode strings.

```
OSStatus UCCompareCollationKeys (
   const UCCollationValue *key1Ptr,
   ItemCount key1Length,
   const UCCollationValue *key2Ptr,
   ItemCount key2Length,
   Boolean *equivalent,
   SInt32 *order
);
```

### **Parameters**

key1Ptr

A pointer to the collation key (a UCCollationValue array) for the first string to compare. You can obtain a collation key with the function UCGetCollationKey (page 18). The collation key supplied in key1Ptr for the first string must be generated with the same collator object as that used to generate the collation key supplied in key2Ptr for the second string.

key1Length

An ItemCount value specifying the actual length of the collation key supplied in the key1Ptr parameter. You can obtain this value from the function UCGetCollationKey (page 18) when you obtain the new collation key.

```
key2Ptr
```

A pointer to the collation key (a UCCollationValue array) for the second string to compare. You can obtain a collation key with the function UCGetCollationKey (page 18). The collation key supplied in key2Ptr for the second string must be generated with the same collator object as that used to generate the collation key supplied in key1Ptr for the first string.

```
key2Length
```

An ItemCount value specifying the actual length of the collation key supplied in the key2Ptr parameter. You can obtain this value from the function UCGetCollationKey (page 18) when you obtain the new collation key.

equivalent

A pointer to a Boolean value or pass NULL. On return, UCCompareCollationKeys produces a value of true if the strings represented by the collation keys are equivalent for the options you have specified in the collator object. If you wish simply to sort a list of strings in order, using your specified options, you can pass NULL for the equivalent parameter and only use the order parameter's result. In this case, all available comparison criteria are used to put the strings in a deterministic order, even if they are considered "equivalent" for the options you have specified. Note that you can set either the equivalent or the order parameters to NULL, but not both.

order

A pointer to a signed, 32-bit integer value, or pass NULL. If you wish simply to test the strings represented by the collation keys for equivalence, using your specified options (which can be much faster than determining ordering), you can pass NULL for the order parameter and only use the equivalent parameter's result. (Note that either the equivalent or the order parameters may be NULL, but not both.

#### **Return Value**

A result code. This function can return paramErr, for example, if key1Ptr or key2Ptr are NULL.

#### Discussion

If you wish to compare the same strings several times, as when sorting a list of strings, it may be most efficient for you to derive a collation key for each string and then compare the collation keys. A collation key is a transformation of the string that depends on the collator object (that is, it depends on the locale, the collation variant if any, and the collation options).

Collation keys that are generated using the same collator object—but for different strings—can quickly be compared with each other, without further reference to the collator object or collation tables. The disadvantage is that the collation keys may be rather large. After you use the function UCGetCollationKey (page 18) to create a collation key from a given string and collator object, you can call the UCCompareCollationKeys function to compare two collation keys that were generated with the same collator object.

If you are comparing different strings, it may be more efficient for you to call the function UCCompareText (page 9) multiple times using the same collator object.

Note that collation keys should be used only in a runtime context. They should not be stored in a persistent state (such as to disk) because the format of a collation key could change in the future.

## **Availability**

Available in CarbonLib 1.0 and later when running Mac OS 8.6 or later. Available in Mac OS X 10.0 and later.

## **Declared In**

UnicodeUtilities.h

# **UCCompareText**

Uses locale-specific collation information to compare Unicode strings.

```
OSStatus UCCompareText (
    CollatorRef collatorRef,
    const UniChar *text1Ptr,
    UniCharCount text1Length,
    const UniChar *text2Ptr,
    UniCharCount text2Length,
    Boolean *equivalent,
    SInt32 *order
);
```

#### **Parameters**

collatorRef

A valid reference to a collator object; NULL is not allowed. You can use the function UCCreateCollator (page 13) to obtain a collator reference.

text1Ptr

A pointer to the first Unicode string (a UniChar array) to compare.

text1Length

The total count of Unicode characters in the first string being compared.

text2Ptr

A pointer to the second Unicode string to compare.

text2Length

The total count of Unicode characters in the second string being compared.

equivalent

A pointer to a Boolean value or NULL. On return, UCCompareText produces a value of true if the strings are equivalent for the options you have specified in the collator object. If you wish simply to sort a list of strings in order, using your specified options, you can pass NULL for the equivalent parameter and only use the order parameter's result. In this case, all available comparison criteria are used to put the strings in a deterministic order, even if they are considered "equivalent" for the options you have specified. Note that you can set either the equivalent or the order parameters to NULL, but not both.

order

A pointer to a signed, 32-bit integer value, or pass NULL. If you wish simply to test strings for equivalence, using your specified options (which can be much faster than determining ordering), you can pass NULL for the order parameter and only use the equivalent parameter's result. (Note that either the equivalent or the order parameters may be NULL, but not both.

#### **Return Value**

A result code. The function can return paramErr (for example, if collatorRef, text1Ptr, or text2Ptr are NULL.

## Discussion

You can use the UCCompareText function to perform various types of string comparison for a given set of locale and collation specifications. You can

- simply test whether two strings are equivalent
- determine the relative ordering of two strings
- check whether a given string is equivalent to any string in an ordered list

You can also call the UCCompareText function multiple times to compare different strings using the same collator object. If you wish to compare the same strings several times, as when sorting a list of strings, it may be more efficient for you to derive a collation key for each string and then compare the collation keys. For more on comparison using collation keys, see the functions UCGetCollationKey (page 18) and UCCompareCollationKeys (page 8).

# **Availability**

Available in CarbonLib 1.0 and later when running Mac OS 8.6 or later. Available in Mac OS X 10.0 and later.

#### **Declared In**

UnicodeUtilities.h

# **UCCompareTextDefault**

Uses the default system locale to compare Unicode strings.

```
OSStatus UCCompareTextDefault (
    UCCollateOptions options,
    const UniChar *text1Ptr,
    UniCharCount text1Length,
    const UniChar *text2Ptr,
    UniCharCount text2Length,
    Boolean *equivalent,
    SInt32 *order
):
```

#### **Parameters**

options

A UCCollateOptions value specifying any collation options for the string comparison.

text1Ptr

A pointer to the first Unicode string (a UniChar array) to compare.

text1Length

The total count of Unicode characters in the first string being compared.

text2Ptr

A pointer to the second Unicode string to compare.

text2Length

The total count of Unicode characters in the second string being compared.

equivalent

A pointer to a Boolean value or pass NULL. On return, UCCompareTextDefault produces a value of true if the strings are equivalent for the options you have specified. If you wish simply to sort a list of strings in order, using your specified options, you can pass NULL for the equivalent parameter and only use the order parameter's result. In this case, all available comparison criteria are used to put the strings in a deterministic order, even if they are considered "equivalent" for the options you have specified. Note that you can set either the equivalent or the order parameters to NULL, but not both.

order

A pointer to a signed, 32-bit integer value, or pass NULL. If you wish simply to test the strings for equivalence, using your specified options (which can be much faster than determining ordering), you can pass NULL for the order parameter and only use the equivalent parameter's result. (Note that either the equivalent or the order parameters may be NULL, but not both.

## **Return Value**

A result code.

### Discussion

You can call the UCCompareTextDefault function when you want to use a simple collation function that requires minimum setup. This function uses the system default collation order (that is, the collation order for a LocaleRef of NULL and a variant of 0), and it does not require a collator object or collation keys.

# **Availability**

Available in CarbonLib 1.0 and later when running Mac OS 8.6 or later.

Available in Mac OS X 10.0 and later.

#### **Declared In**

UnicodeUtilities.h

# **UCCompareTextNoLocale**

Uses a fixed, locale-insensitive order to compare Unicode strings.

```
OSStatus UCCompareTextNoLocale (
    UCCollateOptions options,
    const UniChar *text1Ptr,
    UniCharCount text1Length,
    const UniChar *text2Ptr,
    UniCharCount text2Length,
    Boolean *equivalent,
    SInt32 *order
);
```

# **Parameters**

options

A UCCollateOptions value specifying the fixed ordering scheme to use for the string comparison. This value must be nonzero. Bits 24-31 of UCCollateOptionsValue specify which fixed ordering scheme to use. Currently there is only scheme—kUCCollateTypeHFSExtended. See "Fixed Ordering Scheme" (page 35) for additional details.

text1Ptr

A pointer to the first Unicode string (a UniChar array) to compare.

text1Length

The total count of Unicode characters in the first string being compared.

text2Ptr

A pointer to the second Unicode string to compare.

text2Length

The total count of Unicode characters in the second string being compared.

equivalent

A pointer to a Boolean value or pass NULL. On return, UCCompareTextNoLocale produces a value of true if the strings are equivalent for the ordering scheme you have specified. If you wish simply to sort a list of strings in order, using the specified ordering scheme, you can pass NULL for the equivalent parameter and only use the order parameter's result. In this case, all available comparison criteria are used to put the strings in a deterministic order, even if they are considered "equivalent" for the specified ordering scheme. Note that you can set either the equivalent or the order parameters to NULL, but not both.

order

A pointer to a signed, 32-bit integer value, or pass NULL. If you wish simply to test the strings for equivalence, using the specified ordering scheme (which can be much faster than determining ordering), you can pass NULL for the order parameter and only use the equivalent parameter's result. (Note that either the equivalent or the order parameters may be NULL, but not both.

#### **Return Value**

A result code. This function can return paramerr if you pass an invalid value for one of the parameters. For example, if you pass 0 for the options paramer, the function returns paramerr.

#### Discussion

You can call the UCCompareTextNoLocale function when you want to perform a fixed, locale-insensitive comparison that is guaranteed not to change from one system release to the next. This type of comparison could be used for sorting a Unicode key string in a database, for example. The UCCompareTextNoLocale function can provide comparison according to various fixed ordering schemes (only one is supported for Mac OS 8.6 and 9.0). This type of comparison is not usually used for a user-visible ordering, so the ordering schemes need not match any user's expectation of a sensible collation order.

The UCCompareTextNoLocale function does not require a collator object or collation keys. Another advantage of UCCompareTextNoLocale on Mac OS 9 is that it is exported from the UnicodeUtilitiesCoreLib library, which does not depend on other libraries (the other comparison functions exported from UnicodeUtilitiesLib, which depends on LocalesLib and TextCommon).

# **Availability**

Available in CarbonLib 1.0 and later when running Mac OS 8.6 or later. Available in Mac OS X 10.0 and later.

### **Declared In**

UnicodeUtilities.h

# **UCCreateCollator**

Creates an object encapsulating locale and collation information, for the purpose of performing Unicode string comparison.

```
OSStatus UCCreateCollator (
   LocaleRef locale,
   LocaleOperationVariant opVariant,
   UCCollateOptions options,
   CollatorRef *collatorRef
);
```

# **Parameters**

locale

A valid LocaleRef representing a specific locale, or pass NULL to request the default system locale. You can supply the value kUnicodeCollationClass in the opClass parameter of the Locales Utilities functions LocaleOperationCountLocales and LocaleOperationGetLocales to obtain the locales available for collation on the current system.

opVariant

A LocaleOperationVariant value identifying a collation variant within the locale specified in the locale parameter. You can also pass 0 to request the default collation variant for any locale. To obtain the varieties of locale-specific collation that are currently available, you can supply the value kUnicodeCollationClass in the opClass parameter of the Locales Utilities functions LocaleOperationCountLocales and LocaleOperationGetLocales.

options

A UCCollateOptions value specifying any collation options that you want to use for the string comparison.

collatorRef

A pointer to a value of type CollatorRef. On return, the CollatorRef value contains a valid reference to a new collator object.

#### Return Value

A result code. The function can return memory errors and paramerr, for example, if the collatorRef parameter is NULL. It can also return resource errors in Mac OS 9 and CarbonLib.

#### Discussion

To perform Unicode string comparison, you must supply locale and collation specifications to a collation function such as UCCompareText (page 9). You provide this information by means of a collator object, created via the UCCreateCollator function. When finished with the collator object, you dispose of it using the function UCDisposeCollator (page 16).

# **Special Considerations**

The collator object is allocated in the current heap. This function can move memory.

# Availability

Available in CarbonLib 1.0 and later when running Mac OS 8.6 or later.

Available in Mac OS X 10.0 and later.

## Declared In

UnicodeUtilities.h

# **UCCreateTextBreakLocator**

Creates an object encapsulating locale and text-break information, for the purpose of finding boundaries in Unicode text.

```
OSStatus UCCreateTextBreakLocator (
LocaleRef locale,
LocaleOperationVariant opVariant,
UCTextBreakType breakTypes,
TextBreakLocatorRef *breakRef
):
```

# **Parameters**

locale

A valid LocaleRef representing a specific locale, or pass NULL to request the default system locale. You can supply the value kUnicodeTextBreakClass in the opClass parameter of the Locales Utilities functions LocaleOperationCountLocales and LocaleOperationGetLocales to obtain the locales available for finding text boundaries on the current system.

opVariant

A LocaleOperationVariant value identifying a text-break operation variant within the locale specified in the locale parameter. You can also pass 0 to request the default text-break variant for any locale. To obtain the varieties of locale-specific text-break variants that are currently available, you can supply the value kUnicodeTextBreakClass in the opClass parameter of the Locales Utilities functions LocaleOperationCountLocales and LocaleOperationGetLocales.

breakTypes

A UCTextBreakType value specifying each type of text boundary that the text-break locator should support. You do not need to create a text-break locator solely for the BreakChar type; it is locale-independent and automatically supported by the function UCFindTextBreak (page 17). If BreakChar is the only type for which you call the UCCreateTextBreakLocator function, on return the breakRef parameter returns a NULL value (with no error).

breakRef

A pointer to a value of type <code>TextBreakLocatorRef</code>. On return, the <code>TextBreakLocatorRef</code> value contains a valid reference to a new text-break locator object.

#### **Return Value**

A result code. The function can return memory errors and parameter (for example, if the breakRef parameter is NULL or if invalid bits are set in the breakTypes parameter). It can also return resource errors in Mac OS 9 and CarbonLib.

# Discussion

To find boundaries in Unicode text, you must supply locale and text-break specifications to the function UCFindTextBreak (page 17). You provide this information by means of a text-break locator object, created via the UCCreateTextBreakLocator function. When finished with the text-break locator object, you should dispose of it using the function UCDisposeTextBreakLocator (page 16).

The UCCreateTextBreakLocator function creates a text-break locator object for a specified locale, a specified text-break variant within that locale, and a specified set of break types. The different types of breaks or boundaries in a line of Unicode text can include

- Boundaries of characters (treating surrogate pairs as a single character).
- Boundaries of character clusters. A cluster is a group of characters that should be treated as single text element for editing operations such as cursor movement. Typically this includes groups such as a base character followed by a sequence of combining characters, for example, a Hangul syllable represented as a sequence of conjoining jamo characters or an Indic consonant cluster.
- Boundaries of words. This can be used to determine what to highlight as the result of a double-click.
- Potential line break locations.

# **Special Considerations**

This function can move memory.

# **Availability**

Available in CarbonLib 1.0 and later when running Mac OS 9 or later. Available in Mac OS X 10.0 and later.

#### **Declared In**

UnicodeUtilities.h

# **UCDisposeCollator**

Disposes a collator object.

```
OSStatus UCDisposeCollator (
    CollatorRef *collatorRef
):
```

# **Parameters**

collatorRef

A reference to a valid collator object. The <code>UCDisposeCollator</code> function sets \*collatorRef to <code>NULL</code>.

### **Return Value**

A result code.

# Discussion

To perform Unicode string comparison, you must supply locale and collation specifications to a collation function such as UCCompareText (page 9). You provide this information by means of a collator object, created via the function UCCreateCollator (page 13). When finished with the collator object, you should dispose of it using the function UCDisposeCollator.

# **Availability**

Available in CarbonLib 1.0 and later when running Mac OS 8.6 or later.

Available in Mac OS X 10.0 and later.

# **Declared In**

UnicodeUtilities.h

# **UCDisposeTextBreakLocator**

Disposes a text-break locator object.

```
OSStatus UCDisposeTextBreakLocator (
    TextBreakLocatorRef *breakRef
);
```

# **Parameters**

breakRef

A reference to a valid text-break locator object. The <code>UCDisposeTextBreakLocator</code> function sets <code>\*breakRef</code> to <code>NULL</code>.

# **Return Value**

A result code. This function can return paramErr, for example, if the breakRef parameter is NULL.

#### Discussion

To find boundaries in Unicode text, you must supply locale and text-break specifications to the function UCFindTextBreak (page 17). You provide this information by means of a text-break locator object, created via the function UCCreateTextBreakLocator (page 14). When finished with the text-break locator object, you should dispose of it using the function UCDisposeTextBreakLocator.

# **Availability**

Available in CarbonLib 1.0 and later when running Mac OS 9 or later. Available in Mac OS X 10.0 and later.

#### Declared In

UnicodeUtilities.h

# **UCFindTextBreak**

Uses locale-specific text-break information to find boundaries in Unicode text.

```
OSStatus UCFindTextBreak (
    TextBreakLocatorRef breakRef,
    UCTextBreakType breakType,
    UCTextBreakOptions options,
    const UniChar *textPtr,
    UniCharCount textLength,
    UniCharArrayOffset startOffset,
    UniCharArrayOffset *breakOffset
):
```

# **Parameters**

breakRef

A valid reference to a text-break locator object. If the type of boundary specified by the breakType parameter is BreakChar, you can pass NULL. You use the function

UCCreateTextBreakLocator (page 14) to obtain a text-break locator object reference. If non-NULL, the text-break locator object must support the type of boundary specified in the breakType parameter.

breakType

A value of type UCTextBreakType, with exactly one bit set to specify a single type of boundary to be located. Since support for finding character boundaries is locale-independent and built into the UCFindTextBreak function, if you specify BreakChar as the type of boundary, then the breakRef parameter is ignored and may be NULL.

options

A UCTextBreakOptions value to specify the operation of the UCFindTextBreak function. You can use text-break locator options to control some location-independent aspects of a text-boundary search. Note that if you do not specify any UCTextBreakOptions values, UCFindTextBreak searches forward, but assumes that the startOffset value refers to the character preceding the offset rather than the one at the offset. This can result in UCFindTextBreak returning an offset that is equal to the start offset.

textPtr

A pointer to the initial character of the Unicode string to search.

textLength

The total count of Unicode characters in the string to search.

### startOffset

A UniCharArrayOffset value specifying the offset from which UCFindTextBreak is to begin searching for the next text boundary of the type specified in the breakType parameter. If startOffset == 0 then kUCTextBreakLeadingEdgeMask must be set in the options parameter; if startOffset == textLength then kUCTextBreakLeadingEdgeMask must not be set.

# breakOffset

A pointer to a UniCharArrayOffset value. On return, the value pointed to by the breakOffset parameter is set to the offset of the text boundary located by UCFindTextBreak. In normal usage (when exactly one of kUCTextBreakLeadingEdgeMask and kUCTextBreakGoBackwardsMask are set), the result returned in breakOffset is not equal to that supplied in the startOffset parameter unless an error occurs (and the function result is other than noErr). However, when kUCTextBreakLeadingEdgeMask and kUCTextBreakGoBackwardsMask are both set or both clear, the result produced in breakOffset can be equal to the value of startOffset.

#### **Return Value**

A result code. The text-break locator referenced by the breakRef parameter must support the type of boundary specified in the breakType parameter; otherwise, the function returns kUCTextBreakLocatorMissingType.

#### Discussion

The UCFindTextBreak function starts from a specified offset in a text buffer, and then proceeds forward or backward (as requested) until it finds the next text boundary of a particular locale-specific type, using a given set of options. The different types of breaks or boundaries in a line of Unicode text can include

- Boundaries of characters (treating surrogate pairs as a single character).
- Boundaries of character clusters. A cluster is a group of characters that should be treated as single text element for editing operations such as cursor movement. Typically this includes groups such as a base character followed by a sequence of combining characters, for example, a Hangul syllable represented as a sequence of conjoining jamo characters or an Indic consonant cluster.
- Boundaries of words. This can be used to determine what to highlight as the result of a double-click.
- Potential line break locations.

Finding boundaries of characters is a locale-independent operation, and support for it is built directly into the UCFindTextBreak function. If that is the only type of text boundary that you wish to locate, it is not necessary to call UCCreateTextBreakLocator and create a text-break locator object.

When finished with the text-break locator object, dispose it using the function UCDisposeTextBreakLocator (page 16).

#### **Availability**

Available in CarbonLib 1.0 and later when running Mac OS 9 or later. Available in Mac OS X 10.0 and later.

# Declared In

UnicodeUtilities.h

# **UCGetCollationKey**

Uses locale-specific collation information to generate a collation key for a Unicode string.

```
OSStatus UCGetCollationKey (
    CollatorRef collatorRef,
    const UniChar *textPtr,
    UniCharCount textLength,
    ItemCount maxKeySize,
    ItemCount *actualKeySize,
    UCCollationValue collationKey[]
);
```

#### **Parameters**

collatorRef

A valid reference to a collator object; NULL is not allowed. You can use the function UCCreateCollator (page 13) to obtain a collator reference.

textPtr

A pointer to the Unicode string (a UniChar array) for which to generate a collation key.

textLength

The total count of Unicode characters in the string referenced by the textPtr parameter.

maxKeySize

An ItemCount value specifying the length of the UCCollationValue array passed in the collationKey parameter. This dimension should typically be at least 5\*textLength, as the byte length of a collation key is typically more than 16 times the number of Unicode characters in the string.

actualKeySize

On return, the actual length of the UCCollationValue array returned in the collationKey parameter.

collationKey

An array of UCCollationValue values. On return, the array contains the new collation key. The collation key consists of a sequence of primary weights for all of the collation text elements in the string, followed by a separator and a sequence of secondary weights for all of the text elements in the string, and so on for several levels of significance. The separator is usually 0; however, 1 is used as the separator at the boundary between levels that are significant and levels that are insignificant for the options you supply in the collator object.

#### Return Value

A result code. The function can return paramErr, for example, if the parameters collatorRef, textPtr, actualKeySize, or collationKey are NULL. It can also return memory errors. If maxKeySize is too small for the collation key, the function returns kUCOutputBufferTooSmall.

# Discussion

If you want to compare the same strings several times, as when sorting a list of strings, it may be most efficient for you to derive a collation key for each string and then compare the collation keys. A collation key is a transformation of the string that depends on the collator object (that is, it depends on the locale, the collation variant if any, and the collation options).

Collation keys that are generated using the same collator object—but for different strings—can quickly be compared with each other, without further reference to the collator object or collation tables. The disadvantage is that the collation keys may be rather large. After you use the <code>UCGetCollationKey</code> function to create a collation key from a given string and collator object, you can call the function <code>UCCompareCollationKeys</code> (page 8) to compare two collation keys that were generated with the same collator object.

If you are comparing different strings, it may be more efficient for you to call the function UCCompareText (page 9) multiple times using the same collator object.

Note that collation keys should be used only in a runtime context. They should not be stored in a persistent state (such as to disk) because the format of a collation key could change in the future.

# **Special Considerations**

This function can move memory.

# **Availability**

Available in CarbonLib 1.0 and later when running Mac OS 8.6 or later.

Available in Mac OS X 10.0 and later.

#### Declared In

UnicodeUtilities.h

# **UCKeyTranslate**

Converts a combination of a virtual key code, a modifier key state, and a dead-key state into a string of one or more Unicode characters.

```
OSStatus UCKeyTranslate (
    const UCKeyboardLayout *keyLayoutPtr,
    UInt16 virtualKeyCode,
    UInt16 keyAction,
    UInt32 modifierKeyState,
    UInt32 keyboardType,
    OptionBits keyTranslateOptions,
    UInt32 *deadKeyState,
    UniCharCount maxStringLength,
    UniCharCount *actualStringLength,
    UniChar unicodeString[]
);
```

# **Parameters**

keyLayoutPtr

A pointer to the first element in a resource of type 'uchr'. Pass a pointer to the 'uchr' resource that you wish the UCKeyTranslate function to use when converting the virtual key code to a Unicode character. The resource handle associated with this pointer need not be locked, since the UCKeyTranslate function does not move memory.

```
virtualKeyCode
```

An unsigned 16-bit integer. Pass a value specifying the virtual key code that is to be translated. For ADB keyboards, virtual key codes are in the range from 0 to 127.

keyAction

An unsigned 16-bit integer. Pass a value specifying the current key action. See "Key Actions" (page 36) for descriptions of possible values.

```
modifier Key State
```

An unsigned 32-bit integer. Pass a bit mask indicating the current state of various modifier keys. You can obtain this value from the modifiers field of the event record as follows:

```
modifierKeyState = ((EventRecord.modifiers) >> 8) & 0xFF;
```

```
keyboardType
```

An unsigned 32-bit integer. Pass a value specifying the physical keyboard type (that is, the keyboard shape shown by Key Caps). You can call the function LMGetKbdType for this value.

# keyTranslateOptions

A bit mask of options for controlling the UCKeyTranslate function. See "Key Translation Options Flag" (page 39) and "Key Translation Options Mask" (page 40) for descriptions of possible values.

#### deadKevState

A pointer to an unsigned 32-bit value, initialized to zero. The UCKeyTranslate function uses this value to store private information about the current dead key state.

### maxStringLength

A value of type UniCharCount. Pass the number of 16-bit Unicode characters that are contained in the buffer passed in the unicodeString parameter. This may be a value of up to 255, although it would be rare to get more than 4 characters.

# actualStringLength

A pointer to a value of type UniCharCount. On return this value contains the actual number of Unicode characters placed into the buffer passed in the unicodeString parameter.

# unicodeString

An array of values of type UniChar. Pass a pointer to the buffer whose sized is specified in the maxStringLength parameter. On return, the buffer contains a string of Unicode characters resulting from the virtual key code being handled. The number of characters in this string is less than or equal to the value specified in the maxStringLength parameter.

# **Return Value**

A result code. If you pass NULL in the keyLayoutPtr parameter, UCKeyTranslate returns paramErr. The UCKeyTranslate function also returns paramErr for an invalid 'uchr' resource format or for invalid virtualKeyCode or keyAction values, as well as for NULL pointers to output values. The result kUCOutputBufferTooSmall (-25340) is returned for an output string length greater than maxStringLength.

# Discussion

The UCKeyTranslate function uses the data in a Unicode keyboard-layout ('uchr') resource to map a combination of virtual key code and modifier key state to a sequence of up to 255 Unicode characters. This mapping process depends on, and may update, a dead key state; the UCKeyTranslate function and the 'uchr' resource support multiple dead keys. The mapping may also depend on the specific type of key action and the type of physical keyboard being used. The UCKeyTranslate function supports non-ADB keyboards, an extensible set of modifier keys, and other possible extensions.

In most cases, your application does not need to call the <code>UCKeyTranslate</code> function, since the Text Services Manager automatically calls it on your behalf to handle input from a Unicode keyboard layout. However, there may be some circumstances in which your application should call <code>UCKeyTranslate</code>. For example, your application may need to determine what character(s) would have been generated for the virtual key code in the current key-down event if a different modifier-and-key combination had been used.

The basic process by which <code>UCKeyTranslate</code> uses the 'uchr' resource to translate virtual key codes into Unicode characters is detailed in the following steps:

- **1.** The bit pattern specifying the modifier key state is mapped by the UCKeyModifiersToTableNum structure to a table number.
- 2. The table number maps to an offset within a <code>UCKeyToCharTableIndex</code> structure that refers to the actual key-code-to-character tables.
- 3. The key-code-to-character tables map the virtual key code to UCKeyOutput values, for which there are two possibilities:

- If bits 15 and 14 of the UCKeyOutput value are 01, the UCKeyOutput value is an index into the offsets contained in a UCKeyStateRecordsIndex structure. If this occurs, the mapping process for the virtual key code continues on to the next step
- Otherwise, the UCKeyOutput value produces one or more Unicode characters, either directly or via reference to a UCKeySequenceDataIndex structure. This ends the mapping process for a given virtual key code.
- **4.** The offsets in a UCKeyStateRecordsIndex structure refer to UCKeyStateRecord dead-key state records.
- 5. The dead-key state records map from the current dead-key state to one or more Unicode characters to be output or the following dead-key state (if any). The mapping process for a given virtual key code may end with the dead-key state record or, if there is no dead-key state record entry for the key code, with a default state terminator, as specified in the resource's UCKeyStateTerminators table.

# **Availability**

Available in CarbonLib 1.0 and later when running Mac OS 8.5 or later. Available in Mac OS X 10.0 and later.

#### Declared In

UnicodeUtilities.h

# **Data Types**

# CollatorRef

Refers to an opaque object that encapsulates locale and collation information for the purpose of performing Unicode string comparison.

typedef struct OpaqueCollatorRef \* CollatorRef;

## Discussion

You can obtain a CollatorRef value from the function UCCreateCollator (page 13).

# Availability

Available in Mac OS X v10.0 and later.

#### Declared In

UnicodeUtilities.h

# **TextBreakLocatorRef**

Refers to an opaque object that encapsulates locale and text-break information for the purpose of finding boundaries in Unicode text.

typedef struct OpaqueTextBreakLocatorRef \* TextBreakLocatorRef;

#### Discussion

You can obtain a TextBreakLocatorRef value from the function UCCreateTextBreakLocator (page 14).

# **Availability**

Available in Mac OS X v10.0 and later.

### **Declared In**

UnicodeUtilities.h

# **UCCollationValue**

Specifies a Unicode collation key.

typedef UInt32 UCCollationValue;

# Discussion

Collation keys consist of an array of UCCollationValue values. The collation key consists of a sequence of primary weights for all of the collation text elements in the string, followed by a separator and a sequence of secondary weights for all of the text elements in the string, and so on for several levels of significance. The separator is usually 0; however, 1 is used as the separator at the boundary between levels that are significant and levels that are insignificant for the options you supply in the collator object. You can obtain a collation key with the function UCGetCollationKey (page 18).

# **Availability**

Available in Mac OS X v10.0 and later.

#### **Declared In**

UnicodeUtilities.h

# **UCKeyboardLayout**

Provides header data for a 'uchr' resource.

```
struct UCKeyboardLayout {
    UInt16 keyLayoutHeaderFormat;
    UInt16 keyLayoutDataVersion;
    ByteOffset keyLayoutFeatureInfoOffset;
    ItemCount keyboardTypeCount;
    UCKeyboardTypeHeader keyboardTypeList[1];
};
typedef struct UCKeyboardLayout UCKeyboardLayout;
```

#### **Fields**

keyLayoutHeaderFormat

 $\textbf{An unsigned 16-bit integer identifying the format of the structure. Set to} \ \texttt{kUCLayoutHeaderFormat.}$ 

keyLayoutDataVersion

An unsigned 16-bit integer identifying the version of the data in the resource, in binary code decimal format. For example, 0x0100 would equal version 1.0.

Data Types 23

keyLayoutFeatureInfoOffset

An unsigned 32-bit integer providing an offset to a structure of type UCKeyLayoutFeatureInfo (page 26), if such is used in the resource. May be 0 if no UCKeyLayoutFeatureInfo table is included in the resource.

keyboardTypeCount

An unsigned 32-bit integer specifying the number of UCKeyboardTypeHeader structures in the keyboardTypeList[] field's array.

keyboardTypeList

A variable-length array containing structures of type <code>UCKeyboardTypeHeader</code>. Each <code>UCKeyboardTypeHeader</code> entry specifies a range of physical keyboard types and contains offsets to each of the key mapping sections to be used for that range of keyboard types.

#### Discussion

The Unicode keyboard-layout ('uchr') resource contains the data necessary to map virtual key codes to Unicode character codes for a given keyboard layout. The 'uchr' format consists of a header information section and five key mapping data sections. The UCKeyboardLayout type is used in the 'uchr' resource header. It specifies version and format information, offsets to the various subtables, and an array of UCKeyboardTypeHeader entries.

You should use low-ASCII (0 - 0x7F) only for the KCHR/uchr resource names and you should use Unicode in the Info.plist file when you specify strings for the user-interface (UI).

### **Availability**

Available in Mac OS X v10.0 and later.

#### **Declared In**

UnicodeUtilities.h

# **UCKeyboardTypeHeader**

Specifies a range of physical keyboard types in a 'uchr' resource.

```
struct UCKeyboardTypeHeader {
    UInt32 keyboardTypeFirst;
    UInt32 keyboardTypeLast;
    ByteOffset keyModifiersToTableNumOffset;
    ByteOffset keyToCharTableIndexOffset;
    ByteOffset keyStateRecordsIndexOffset;
    ByteOffset keyStateTerminatorsOffset;
    ByteOffset keySequenceDataIndexOffset;
};
typedef struct UCKeyboardTypeHeader UCKeyboardTypeHeader;
```

# Fields

keyboardTypeFirst

An unsigned 32-bit integer specifying the first keyboard type in this entry. For the initial entry (that is, the default entry) in an array of UCKeyboardTypeHeader structures, you should set this value to 0. The initial UCKeyboardTypeHeader entry is used if the keyboard type passed to the function UCKeyTranslate (page 20) does not match any other entry, that is, if it is not within the range of values specified by keyboardTypeFirst and keyboardTypeLast for any entry.

# keyboardTypeLast

An unsigned 32-bit integer specifying the last keyboard type in this entry. For the initial entry (that is, the default entry) in an array of <code>UCKeyboardTypeHeader</code> structures, you should set this value to 0.

keyModifiersToTableNumOffset

An unsigned 32-bit integer providing an offset to a structure of type UCKeyModifiersToTableNum (page 27). The 'uchr' resource requires a UCKeyModifiersToTableNum structure, therefore this field must contain a non-zero value.

#### keyToCharTableIndexOffset

An unsigned 32-bit integer providing an offset to a structure of type UCKeyToCharTableIndex (page 34). The 'uchr' resource requires a UCKeyToCharTableIndex structure, therefore this field must contain a non-zero value.

# keyStateRecordsIndexOffset

An unsigned 32-bit integer providing an offset to a structure of type UCKeyStateRecordsIndex (page 32), if such is used in the resource. This value may be 0 if no dead-key state records are included in the resource.

# keyStateTerminatorsOffset

An unsigned 32-bit integer providing an offset to a structure of type UCKeyStateTerminators (page 33), if such is used in the resource. This value may be 0 if no dead-key state terminators are included in the resource.

# keySequenceDataIndexOffset

An unsigned 32-bit integer providing an offset to a structure of type UCKeySequenceDataIndex (page 28), if such is used in the resource. This value may be 0 if no character key sequences are included in the resource.

# Discussion

The UCKeyboardTypeHeader type is used in a structure of type UCKeyboardLayout (page 23) to specify a range of physical keyboard types and contains offsets to each of the key mapping sections to be used for that range of keyboard types. Typically, you use an array of UCKeyboardTypeHeader structures, of which the first entry in the array is the default and will be used if the keyboard type does not fall within the range for any other entry. See UCKeyboardLayout (page 23) for a further discussion of the context for use of the UCKeyboardTypeHeader type.

### **Availability**

Available in Mac OS X v10.0 and later.

#### Declared In

UnicodeUtilities.h

# **UCKeyCharSeq**

Specifies the output of a dead-key state in a 'uchr' resource.

typedef UInt16 UCKeyCharSeq;

#### Discussion

The Unicode keyboard-layout ('uchr') resource contains the data necessary to map virtual key codes to Unicode character codes for a given keyboard layout. The 'uchr' format consists of a header information section and five key mapping data sections. The UCKeyCharSeq type is a 16-bit value used in the third key mapping section of the 'uchr' resource to specify the output of a dead-key state.

Data Types 25

Specifically, the dead-key state record—a structure of type UCKeyStateRecord (page 31) —uses a UCKeyCharSeq value to contain the character output that results from the resolution of a given dead-key state. You can use a UCKeyCharSeq value in a dead-key state record to represent either an index to a Unicode character sequence or a single Unicode character. The UCKeyCharSeq type is similar to the type UCKeyOutput (page 27), but does not itself support indices into dead-key state records.

The interpretation of UCKeyCharSeq depends on bits 15 and 14.

If they are 10 (that is, for values in the range of 0x8000–0xBFFF), then bits 0–13 are an index into the <code>charSequenceOffsets[field of a structure of type UCKeySequenceDataIndex (page 28)</code>, which contains offsets to a separate resource-wide list of Unicode character sequences. If a UCKeySequenceDataIndex structure is not present in the resource or the index is beyond the end of the list, then the entire value (that is, bits 0–15) is a single Unicode character to emit. Otherwise (for values in the range of 0x0000–0x7FFF and 0xC000–0xFFFD), bits 0–15 are a single Unicode character, with the exception that a value of 0xFFFE–0xFFFF means no character output (these are invalid Unicode codes).

#### **Availability**

Available in Mac OS X v10.0 and later.

### Declared In

UnicodeUtilities.h

# **UCKeyLayoutFeatureInfo**

Specifies the longest possible output string to be produced by the current 'uchr' resource.

```
struct UCKeyLayoutFeatureInfo {
    UInt16 keyLayoutFeatureInfoFormat;
    UInt16 reserved;
    UniCharCount maxOutputStringLength;
};
typedef struct UCKeyLayoutFeatureInfo UCKeyLayoutFeatureInfo;
```

# Fields

keyLayoutFeatureInfoFormat

An unsigned 16-bit integer identifying the format of the UCKeyLayoutFeatureInfo structure. Set to kUCKeyLayoutFeatureInfoFormat.

reserved

Reserved. Set to 0.

 ${\tt maxOutputStringLength}$ 

An unsigned 32-bit integer specifying the longest possible output string of Unicode characters to be produced by this 'uchr' resource.

# Discussion

The Unicode keyboard-layout ('uchr') resource contains the data necessary to map virtual key codes to Unicode character codes for a given keyboard layout. The 'uchr' format consists of a header information section and five key mapping data sections. The UCKeyLayoutFeatureInfo type is used in the header section of the 'uchr' resource.

# **Availability**

Available in Mac OS X v10.0 and later.

## Declared In

UnicodeUtilities.h

# **UCKeyModifiersToTableNum**

Maps a modifier key combination to a particular key-code-to-character table number in a 'uchr' resource.

```
struct UCKeyModifiersToTableNum {
    UInt16 keyModifiersToTableNumFormat;
    UInt16 defaultTableNum;
    ItemCount modifiersCount;
    UInt8 tableNum[1];
};
typedef struct UCKeyModifiersToTableNum UCKeyModifiersToTableNum;
```

#### **Fields**

keyModifiersToTableNumFormat

An unsigned 16-bit integer identifying the format of the UCKeyModifiersToTableNum structure. Set to kUCKeyModifiersToTableNumFormat.

defaultTableNum

An unsigned 16-bit integer identifying the table number to use for modifier combinations that are outside of the range included in the table Num field.

modifiersCount

An unsigned 32-bit integer specifying the range of modifier bit combinations for which there are entries in the tableNum[] field.

tableNum

An array of unsigned 8-bit integers that map modifier bit combinations to table numbers. These values are indexes into the keyToCharTableOffsets array in a UCKeyToCharTableIndex (page 34)structure; these, in turn, are offsets to the actual key-code-to character tables, which follow the UCKeyToCharTableIndex structure in the 'uchr' resource.

#### Discussion

The Unicode keyboard-layout ('uchr') resource contains the data necessary to map virtual key codes to Unicode character codes for a given keyboard layout. The 'uchr' format consists of a header information section and five key mapping data sections. The UCKeyModifiersToTableNum type is used in the first key mapping section of the 'uchr' resource. It maps a modifier key combination to a particular key-code-to-character table number.

# **Availability**

Available in Mac OS X v10.0 and later.

## **Declared In**

UnicodeUtilities.h

# **UCKeyOutput**

Specifies values in key-code-to-character tables in a 'uchr' resource.

typedef UInt16 UCKeyOutput;

#### Discussion

The Unicode keyboard-layout ('uchr') resource contains the data necessary to map virtual key codes to Unicode character codes for a given keyboard layout. The 'uchr' format consists of a header information section and five key mapping data sections. The UCKeyOutput type is a 16-bit value used in the second key mapping section of a 'uchr' resource to specify values in key-code-to-character tables.

Data Types 27

You use a UCKeyOutput value in a key-code-to-character table to represent one of the following: an index to a dead-key state record, an index to a Unicode character sequence, or a single Unicode character.

The interpretation of a UCKeyOutput value depends on bits 15 and 14.

If they are 01 (that is, for values in the range of 0x4000-0x7FFF), then bits 0-13 are an index into the keyStateRecordOffsets field of a structure of type UCKeyStateRecordsIndex (page 32), which contains offsets to a separate resource-wide list of dead-key state records.

If they are 10 (that is, for values in the range of 0x8000-0xBFFF), then bits 0-13 are an index into the <code>charSequenceOffsets</code> field of a structure of type <code>UCKeySequenceDataIndex</code> (page 28), which contains offsets to a separate resource-wide list of Unicode character sequences. If a <code>UCKeySequenceDataIndex</code> structure is not present in the resource or the index is beyond the end of the list, then the entire value (that is, bits 0-15) is a single Unicode character to emit.

Otherwise (for values in the range of 0x0000-0x3FFF and 0xC000-0xFFFD), bits 0-15 are a single Unicode character, with the exception that a value of 0xFFFE-0xFFFF means no character output (these are invalid Unicode codes).

Most single Unicode characters that are likely to be generated by direct keyboard input are in the range 0x0000-0x33FF or 0xE000-0xFFFD, and so are covered by the single-character cases above. Characters outside this range can still be generated by direct keyboard input, in which case they must be represented as 1-character sequences. The fifth key mapping section of the 'uchr' resource, introduced by the UCKeySequenceDataIndex type, provides for this option.

# **Availability**

Available in Mac OS X v10.0 and later.

## **Declared In**

UnicodeUtilities.h

# **UCKeySequenceDataIndex**

Contains offsets to a list of character sequences for a 'uchr' resource.

```
struct UCKeySequenceDataIndex {
    UInt16 keySequenceDataIndexFormat;
    UInt16 charSequenceCount;
    UInt16 charSequenceOffsets[1];
};
typedef struct UCKeySequenceDataIndex UCKeySequenceDataIndex;
```

# **Fields**

key Sequence Data Index Format

An unsigned 16-bit integer identifying the format of the <code>UCKeySequenceDataIndex</code> structure. Set to <code>kUCKeySequenceDataIndexFormat</code>.

charSequenceCount

An unsigned 16-bit integer specifying the number of Unicode character sequences that follow the end of the <code>UCKeySequenceDataIndex</code> structure.

```
charSequenceOffsets
```

An array of offsets from the beginning of the <code>UCKeySequenceDataIndex</code> structure to the Unicode character sequences that follow it. Because a given offset indicates both the beginning of a new character sequence and the end of the sequence that precedes it, the length of each sequence is determined by the difference between the offset to that sequence and the value of the next offset in the array. The array contains one more entry than the number of character sequences; the final entry is the offset to the end of the final character sequence.

### Discussion

The Unicode keyboard-layout ('uchr') resource contains the data necessary to map virtual key codes to Unicode character codes for a given keyboard layout. The 'uchr' format consists of a header information section and five key mapping data sections. The UCKeySequenceDataIndex type is used in the fifth key mapping section of the 'uchr' resource.

The UCKeySequenceDataIndex structure contains offsets to a list of character sequences for the 'uchr' resource. This permits a single keypress to generate a sequence of characters, or to generate a single character outside the range that can be represented directly by values of type UCKeyOutput (page 27) or UCKeyCharSeq (page 25).

# **Availability**

Available in Mac OS X v10.0 and later.

### **Declared In**

UnicodeUtilities.h

# **UCKeyStateEntryRange**

Maps from a dead-key state to either the resultant Unicode character(s) or the new dead key state produced when the current state is terminated by a given character key for a 'uchr' resource.

```
struct UCKeyStateEntryRange {
    UInt16 curStateStart;
    UInt8 curStateRange;
    UInt8 deltaMultiplier;
    UCKeyCharSeq charData;
    UInt16 nextState;
};
typedef struct UCKeyStateEntryRange UCKeyStateEntryRange;
```

#### Fields

curStateStart

An unsigned 16-bit integer specifying the beginning of a given dead-key state range.

curStateRange

An unsigned 8-bit integer specifying the number of entries in a given dead-key state range.

deltaMultiplier

An unsigned 8-bit integer.

charData

A value of type UCKeyCharSeq. This base character value is used to determine the actual Unicode character(s) produced when a given dead-key state terminates.

nextState

An unsigned 16-bit integer. This base dead-key state value is used to determine the following dead-key state, if any.

Data Types 29

#### Discussion

The UCKeyStateEntryRange type is used in the stateEntryData[] field of a structure of type UCKeyStateRecord (page 31). You should use the UCKeyStateEntryRange format for complex (multiple) dead-key states.

For each virtual key code, an entry in its dead-key state record maps from the current dead-key state to the Unicode character(s) produced or to the next dead-key state, as follows.

If the current dead-key state is within a valid dead-key state range for the given input character—that is, if its value is greater than or equal to <code>curStateStart</code> and less than or equal to <code>curStateStart</code> + <code>curStateRange</code>—then

■ If the base charData value for the given dead-key state range is in the range of valid Unicode characters, a character is produced and the dead-key state may be terminated.

#### and/or

■ If the base nextState value is not 0, a new dead-key state is produced.

In the first case, the output character is determined as follows: The base charData value is incremented by the resulting product of (the difference between the current state and the start of that state's range) and (a multiplier). That is:

```
charData += (curState - curStateStart) * deltaMultiplier
```

Similarly, in the second case, the resulting dead-key state, which is the new curState value, is determined as follows: The base nextState value is incremented by the resulting product of (the difference between the current state and the start of that state's range) and (a multiplier). That is:

```
nextState += (curState - curStateStart) * deltaMultiplier
```

#### **Availability**

Available in Mac OS X v10.0 and later.

### **Declared In**

UnicodeUtilities.h

# **UCKeyStateEntryTerminal**

Maps from a dead-key state to the Unicode character(s) produced when that state is terminated by a given character key for a 'uchr' resource.

```
struct UCKeyStateEntryTerminal {
    UInt16 curState;
    UCKeyCharSeq charData;
};
typedef struct UCKeyStateEntryTerminal UCKeyStateEntryTerminal;
```

## Fields

curState

An unsigned 16-bit integer specifying the current dead-key state.

charData

A value of type UCKeyCharSeq specifying the Unicode character(s) produced when a given character key is pressed.

#### Discussion

The <code>UCKeyStateEntryTerminal</code> type is used in the <code>stateEntryData[]</code> field of a structure of type <code>UCKeyStateRecord</code> (page 31). You should use the <code>UCKeyStateEntryTerminal</code> format for simple dead-key states that are terminated by a single keystroke, as in the U.S. keyboard layout. Each entry maps from the current dead-key state to the Unicode character(s) produced when a given character key is pressed that terminates the dead-key state.

# **Availability**

Available in Mac OS X v10.0 and later.

#### Declared In

UnicodeUtilities.h

# **UCKeyStateRecord**

Determines dead-key state transitions in a 'uchr' resource.

```
struct UCKeyStateRecord {
    UCKeyCharSeq stateZeroCharData;
    UInt16 stateZeroNextState;
    UInt16 stateEntryCount;
    UInt16 stateEntryFormat;
    UInt32 stateEntryData[1];
};
typedef struct UCKeyStateRecord UCKeyStateRecord;
```

#### Fields

stateZeroCharData

A value of type UCKeyCharSeq specifying the Unicode character(s) produced from a given key code while no dead-key state is in effect.

```
stateZeroNextState
```

An unsigned 16-bit integer specifying the dead-key state produced from a given key code when no previous dead-key state is in effect. If the UCKeyStateRecord structure does not initiate a dead-key state (but only provides terminators for other dead-key states), this will be 0. A non-zero value specifies the resulting new dead-key state and refers to the current state entry within the stateEntryData[] field for the following dead-key state record that is applied.

```
stateEntrvCount
```

An unsigned 16-bit integer specifying the number of elements in the stateEntryData field's array for a given dead-key state record.

```
stateEntryFormat
```

An unsigned 16-bit integer specifying the format of the data in the <code>stateEntryData</code> field's array. This should be 0 if the <code>stateEntryCount</code> field is set to 0. Currently available values are <code>kUCKeyStateEntryTerminalFormat</code> and <code>kUCKeyStateEntryRangeFormat</code>; see "Key State Entry Formats" (page 39) for descriptions of these values.

Data Types

31

stateEntryData

An array of dead-key state entries, whose size depends on their format, but which will always be a multiple of 4 bytes. Each entry maps from the current dead-key state to the Unicode character(s) that result when a given character key is pressed or to the next dead-key state, if any. The format of the entry is specified by the stateEntryFormat field to be either that of type UCKeyStateEntryTerminal (page 30) or UCKeyStateEntryRange (page 29).

#### Discussion

The Unicode keyboard-layout ('uchr') resource contains the data necessary to map virtual key codes to Unicode character codes for a given keyboard layout. The 'uchr' format consists of a header information section and five key mapping data sections. The UCKeyStateRecord type is used in the third key mapping section of the 'uchr' resource to determine dead-key state transitions. The UCKeyStateRecord structure permits complex dead-key state processing, such as a series of transitions from one dead-key state directly into another, in which each transition can emit a sequence of one or more Unicode characters.

Any modifier key combination which initiates a dead-key state or which is a valid terminator of a dead-key state refers to one of these records via the UCKeyOutput (page 27) values in key-code-to-character tables. A UCKeyOutput value may index the offsets contained in a UCKeyStateRecordsIndex (page 32) structure, which in turn refers to the actual dead-key state records.

Each UCKeyStateRecord structure maps from the current dead-key state to the character data to be output or the following dead-key state (if any), as follows:

- If the current dead-key state is zero (that is, there are no dead keys in effect) the value in stateZeroCharData is output and the state is set to the value in stateZeroNextState (this can be used to initiate a dead-key state).
- If the current dead-key state is non-zero and there is an entry for the state in stateEntryData, then the corresponding value in stateEntryData.charData is output. The next state is then set to either a kUCKeyStateEntryTerminalFormat or a kUCKeyStateEntryRangeFormat value; in either case, if the next dead-key state is 0, this implements a valid dead-key state terminator.
- If the current dead-key state is non-zero, and there is no entry for the state in <code>stateEntryData</code>, the default state terminator is output from the 'uchr' resource's <code>UCKeyStateTerminators</code> (page 33) table for the current state (or nothing may be output, if there is no <code>UCKeyStateTerminators</code> table or it has no entry for the current state). Then the value in <code>stateZeroCharData</code> is output, and the state is set to the value in <code>stateZeroNextState</code>.

# **Availability**

Available in Mac OS X v10.0 and later.

# **Declared In**

UnicodeUtilities.h

# **UCKeyStateRecordsIndex**

Provides a count of, and offsets to, dead-key state records in a 'uchr' resource.

```
struct UCKeyStateRecordsIndex {
    UInt16 keyStateRecordsIndexFormat;
    UInt16 keyStateRecordCount;
    ByteOffset keyStateRecordOffsets[1];
};
typedef struct UCKeyStateRecordsIndex UCKeyStateRecordsIndex;
```

#### Fields

keyStateRecordsIndexFormat

An unsigned 16-bit integer identifying the format of the UCKeyStateRecordsIndex structure. Set to kUCKeyStateRecordsIndexFormat.

keyStateRecordCount

An unsigned 16-bit integer specifying the number of dead-key state records that are included in the resource.

keyStateRecordOffsets

An array of offsets from the beginning of the resource to each of the <code>UCKeyStateRecord</code> values that follow this structure in the 'uchr' resource.

## Discussion

The Unicode keyboard-layout ('uchr') resource contains the data necessary to map virtual key codes to Unicode character codes for a given keyboard layout. The 'uchr' format consists of a header information section and five key mapping data sections. The UCKeyStateRecordsIndex type is used in the third key mapping section of the 'uchr' resource.

The <code>UCKeyStateRecordsIndex</code> structure is an index to dead-key state records of type <code>UCKeyStateRecord</code> (page 31). Any keycode-modifier combination which initiates a dead-key state or which is a valid terminator of a dead-key state refers to one of these records, via the <code>UCKeyStateRecordsIndex</code> structure.

# **Availability**

Available in Mac OS X v10.0 and later.

#### **Declared In**

UnicodeUtilities.h

# **UCKeyStateTerminators**

Lists the default terminators for each dead-key state handled by a 'uchr' resource.

```
struct UCKeyStateTerminators {
    UInt16 keyStateTerminatorsFormat;
    UInt16 keyStateTerminatorCount;
    UCKeyCharSeq keyStateTerminators[1];
};
typedef struct UCKeyStateTerminators UCKeyStateTerminators;
```

## **Fields**

keyStateTerminatorsFormat

An unsigned 16-bit integer identifying the format of the <code>UCKeyStateTerminators</code> structure. Set to <code>kUCKeyStateTerminatorsFormat</code>.

kevStateTerminatorCount

An unsigned 16-bit integer specifying the number of default dead-key state terminators contained in the keyStateTerminators[] array.

Data Types 33

keyStateTerminators

An array of default dead-key state terminators, described as values of type UCKeyCharSeq (page 25); the value keyStateTerminators[0] is the terminator for state 1, and so on.

#### Discussion

The Unicode keyboard-layout ('uchr') resource contains the data necessary to map virtual key codes to Unicode character codes for a given keyboard layout. The 'uchr' format consists of a header information section and five key mapping data sections. The UCKeyStateTerminators type is used in the fourth key mapping section of the 'uchr' 'resource.

The UCKeyStateTerminators structure contains the list of default terminators (characters or sequences) for each dead-key state that is handled by a 'uchr' resource. When a dead-key state is in effect but a modifier-and-key combination is typed which has no special handling for that state, the default terminator for the state is output before the modifier-and-key combination is processed. If this table is not present or does not extend far enough to have a terminator for the state, nothing is output when the state terminates.

# **Availability**

Available in Mac OS X v10.0 and later.

### **Declared In**

UnicodeUtilities.h

# **UCKeyToCharTableIndex**

Provides a count of, and offsets to, key-code-to-character tables in a 'uchr' resource.

```
struct UCKeyToCharTableIndex {
    UInt16 keyToCharTableIndexFormat;
    UInt16 keyToCharTableSize;
    ItemCount keyToCharTableCount;
    ByteOffset keyToCharTableOffsets[1];
};
typedef struct UCKeyToCharTableIndex UCKeyToCharTableIndex;
```

#### Fields

keyToCharTableIndexFormat

An unsigned 16-bit integer identifying the format of the <code>UCKeyToCharTableIndex</code> structure. Set to <code>kUCKeyToCharTableIndexFormat</code>.

keyToCharTableSize

An unsigned 16-bit integer specifying the number of virtual key codes supported by this resource; for ADB keyboards this is 128 (with virtual key codes ranging from 0 to 127).

keyToCharTableCount

An unsigned 32-bit integer specifying the number of key-code-to-character tables, typically 6 to 12. keyToCharTableOffsets

An array of offsets from the beginning of the 'uchr' resource to each of the UCKeyOutput key-code-to-character tables in the keyToCharData[] array that follows this structure in the resource.

# Discussion

The Unicode keyboard-layout ('uchr') resource contains the data necessary to map virtual key codes to Unicode character codes for a given keyboard layout. The 'uchr' format consists of a header information section and five key mapping data sections. The UCKeyToCharTableIndex type is used in the second key mapping section of the 'uchr' resource. The UCKeyToCharTableIndex structure precedes the list of key-code-to-character tables, each of which maps a key code to a 16-bit value of type UCKeyOutput (page 27).

# **Availability**

Available in Mac OS X v10.0 and later.

## Declared In

UnicodeUtilities.h

# **Constants**

# **Fixed Ordering Scheme**

Specifies to use the fixed ordering scheme.

```
enum {
    kUCCollateTypeHFSExtended = 1
}:
```

#### Constants

kUCCollateTypeHFSExtended

The kUCCollateTypeHFSExtended ordering scheme sorts maximally decomposed Unicode according to the rules used by the HFS Extended volume format for its catalog. When this order is used, other collation options are ignored; this order is always case-insensitive (for decomposed characters) and ignores the Unicode characters 200C-200F, 202A-202E, 206A-206F, FEFF.

Available in Mac OS X v10.0 and later.

Declared in UnicodeUtilities.h.

#### Discussion

UCCollateOptions is a 32-bit value. Bits 0-23 are described in "String Comparison Options" (page 41). The field consisting of bits 24-31 is used for values that specify which fixed ordering scheme to use with the function UCCompareTextNoLocale (page 12). Currently only one such scheme is provided.

Constants are provided for setting and testing the UCCollateOptions field that specifies the ordering scheme. These values are described in "Fixed Ordering Masks 1" (page 35) and "Fixed Ordering Masks 2" (page 36).

# Fixed Ordering Masks 1

Set and test the UCCollateOptions field that specifies a fixed ordering scheme.

```
enum {
    kUCCollateTypeSourceMask = 0x000000FF,
    kUCCollateTypeShiftBits = 24
};
```

### Constants

kUCCollateTypeSourceMask

You can use this mask, in conjunction with the kUCCollateTypeShiftBits constant, to obtain a value identifying a fixed ordering scheme.

Available in Mac OS X v10.0 and later.

Declared in UnicodeUtilities.h.

Constants 2006-01-10 | © 2006 Apple Computer, Inc. All Rights Reserved.

```
kUCCollateTypeShiftBits
```

You can use this value, along with one of the constants described in "Fixed Ordering Scheme" (page 35), to specify a fixed ordering scheme. You can also use this value, in conjunction with the kUCCollateTypeSourceMask constant, to obtain a value identifying a fixed ordering scheme.

Available in Mac OS X v10.0 and later.

Declared in UnicodeUtilities.h.

### Discussion

You can use these constants to set or obtain a value that specifies a fixed ordering scheme. For a description of the available types of fixed ordering schemes, see "Fixed Ordering Scheme" (page 35).

For example, to specify kUCCollateTypeHFSExtended in the options parameter of the function UCCompareTextNoLocale (page 12), the kUCCollateTypeHFSExtended value must be shifted by kUCCollateTypeShiftBits:

```
options = kUCCollateTypeHFSExtended kUCCollateTypeShiftBits;
```

You would obtain the ordering scheme value from the options parameter as follows:

```
fixedOrderType = ((options > > kUCCollateTypeShiftBits) &
kUCCollateTypeSourceMask);
```

See also "Fixed Ordering Masks 2" (page 36).

# Fixed Ordering Masks 2

Test the UCCollateOptions field that specifies a fixed ordering scheme.

```
enum {
    kUCCollateTypeMask = kUCCollateTypeSourceMask << kUCCollateTypeShiftBits
};</pre>
```

# Constants

kUCCollateTypeMask

You can use this mask to directly test bits 24-31 of a UCCollateOptions value.

Available in Mac OS X v10.0 and later.

Declared in UnicodeUtilities.h.

# Discussion

```
See also "Fixed Ordering Scheme" (page 35).
```

See also "Fixed Ordering Masks 1" (page 35).

# **Key Actions**

Indicate the current key action.

```
enum {
    kUCKeyActionDown = 0,
    kUCKeyActionUp = 1,
    kUCKeyActionAutoKey = 2,
    kUCKeyActionDisplay = 3
};

Constants
kUCKeyActionDown
    The user is pressing the key.
    Available in Mac OS X v10.0 and later.
    Declared in UnicodeUtilities.h.
```

kUCKeyActionUp

The user is releasing the key.

Available in Mac OS X v10.0 and later.

Declared in UnicodeUtilities.h.

kUCKeyActionAutoKey

The user has the key in an "auto-key" pressed state that is, the user is holding down the key for an extended period of time and is thereby generating multiple key strokes from the single key.

Available in Mac OS X v10.0 and later.

Declared in UnicodeUtilities.h.

kUCKeyActionDisplay

The user is requesting information for key display, as in the Key Caps application.

Available in Mac OS X v10.0 and later.

Declared in UnicodeUtilities.h.

#### Discussion

You can supply the following constants for the keyAction parameter of the function UCKeyTranslate (page 20) to indicate the current key action.

## **Key Format Codes**

Indicate a structure format used in a 'uchr' resource.

```
enum {
    kUCKeyLayoutHeaderFormat = 0x1002,
    kUCKeyLayoutFeatureInfoFormat = 0x2001,
    kUCKeyModifiersToTableNumFormat = 0x3001,
    kUCKeyToCharTableIndexFormat = 0x4001,
    kUCKeyStateRecordsIndexFormat = 0x5001,
    kUCKeyStateTerminatorsFormat = 0x6001,
    kUCKeySequenceDataIndexFormat = 0x7001
};
```

#### **Constants**

kUCKeyLayoutHeaderFormat

The format of a structure of type UCKeyboardLayout (page 23).

Available in Mac OS X v10.0 and later.

Declared in UnicodeUtilities.h.

```
kUCKeyLayoutFeatureInfoFormat
```

The format of a structure of type UCKeyLayoutFeatureInfo (page 26).

Available in Mac OS X v10.0 and later.

Declared in UnicodeUtilities.h.

kUCKeyModifiersToTableNumFormat

The format of a structure of type UCKeyModifiersToTableNum (page 27).

Available in Mac OS X v10.0 and later.

Declared in UnicodeUtilities.h.

kUCKeyToCharTableIndexFormat

The format of a structure of type UCKeyToCharTableIndex (page 34).

Available in Mac OS X v10.0 and later.

Declared in UnicodeUtilities.h.

kUCKeyStateRecordsIndexFormat

The format of a structure of type UCKeyStateRecordsIndex (page 32).

Available in Mac OS X v10.0 and later.

Declared in UnicodeUtilities.h.

kUCKeyStateTerminatorsFormat

The format of a structure of type UCKeyStateTerminators (page 33).

Available in Mac OS X v10.0 and later.

Declared in UnicodeUtilities.h.

kUCKeySequenceDataIndexFormat

The format of a structure of type UCKeySequenceDataIndex (page 28).

Available in Mac OS X v10.0 and later.

Declared in UnicodeUtilities.h.

#### Discussion

These constants are those currently defined to be used within the various structures in a 'uchr' resource to indicate each structure's format.

## **Key Output Index Masks**

Test the bits in UCKeyOutput values.

```
enum {
    kUCKeyOutputStateIndexMask = 0x4000,
    kUCKeyOutputSequenceIndexMask = 0x8000,
    kUCKeyOutputTestForIndexMask = 0xC000,
    kUCKeyOutputGetIndexMask = 0x3FFF
};
```

#### Constants

kUCKeyOutputStateIndexMask

If the bit specified by this mask is set, the UCKeyStateRecordsIndex (page 32) UCKeyOutput value contains an index into a structure of type UCKeyStateRecordsIndex (page 32).

Available in Mac OS X v10.0 and later.

Declared in UnicodeUtilities.h.

kUCKeyOutputSequenceIndexMask

If the bit specified by this mask is set, the UCKeyOutput value contains an index into a structure of type UCKeySequenceDataIndex (page 28).

Available in Mac OS X v10.0 and later.

Declared in UnicodeUtilities.h.

kUCKeyOutputTestForIndexMask

You can use this mask to test the bits (14–15) in the UCKeyOutput value that determine whether the value contains an index to any other structure. If both bits specified by this mask are clear, the UCKeyOutput value does not contain an index to any other structure.

Available in Mac OS X v10.0 and later.

Declared in UnicodeUtilities.h.

kUCKeyOutputGetIndexMask

You can use this mask to test the bits (0–13) in a UCKeyOutput value that provide the actual index to another structure.

Available in Mac OS X v10.0 and later.

Declared in UnicodeUtilities.h.

#### Discussion

You can use these masks to test the bits in UCKeyOutput values.

## **Key State Entry Formats**

Indicate the format for dead-key state records.

```
enum {
    kUCKeyStateEntryTerminalFormat = 0x0001,
    kUCKeyStateEntryRangeFormat = 0x0002
};
```

#### Constants

kUCKeyStateEntryTerminalFormat

Specifies that the entry format is that of a structure of type UCKeyStateEntryTerminal (page 30). Use this format for simple (single) dead-key states, as in the U.S. keyboard layout.

Available in Mac OS X v10.0 and later.

Declared in UnicodeUtilities.h.

kUCKeyStateEntryRangeFormat

Specifies that the entry format is that of a structure of type UCKeyStateEntryRange (page 29). Use this format for complex (multiple) dead-key states, as in the hex input and Hangul input keyboard layouts.

Available in Mac OS X v10.0 and later.

**Declared in UnicodeUtilities.h.** 

#### Discussion

These constants are used in UCKeyStateRecord structures to indicate the format for dead-key state records.

## **Key Translation Options Flag**

Indicates the dead-key processing state.

```
enum {
    kUCKeyTranslateNoDeadKeysBit = 0
};
```

#### Constants

kUCKeyTranslateNoDeadKeysBit

The bit number of the bit that turns off dead-key processing. This prevents setting any new dead-key states, but allows completion of any dead-key states currently in effect.

Available in Mac OS X v10.0 and later.

Declared in UnicodeUtilities.h.

#### Discussion

Theis constant is the currently defined bit assignment for the keyTranslateOptions parameter of the function UCKeyTranslate (page 20).

## **Key Translation Options Mask**

Specifies the mask for the bit that controls dead-key processing state.

```
enum {
    kUCKeyTranslateNoDeadKeysMask = 1L << kUCKeyTranslateNoDeadKeysBit
};</pre>
```

#### Constants

kUCKeyTranslateNoDeadKeysMask

The mask for the bit that turns off dead-key processing. This prevents setting any new dead-key states, but allows completion of any dead-key states currently in effect.

Available in Mac OS X v10.0 and later.

Declared in UnicodeUtilities.h.

#### Discussion

This constant is the currently defined mask for the keyTranslateOptions parameter of the function UCKeyTranslate (page 20).

## **Operation Class**

Identifies collation as a class of Unicode utility operations.

```
enum {
    kUnicodeCollationClass = 'ucol'
};
```

#### **Constants**

kUnicodeCollationClass

Identifies collation as a class of operations.

Available in Mac OS X v10.0 and later.

Declared in UnicodeUtilities.h.

#### Discussion

The locales and collation variants available for collation operations can be determined by calling the Locales Utilities functions LocaleOperationCountLocales and LocaleOperationGetLocales with the opClass parameter set to the kUnicodeCollationClass constant.

## **Standard Options Mask**

Specifies standard options for Unicode string comparison.

```
enum {
    kUCCollateStandardOptions = kUCCollateComposeInsensitiveMask
| kUCCollateWidthInsensitiveMask
}:
```

#### Constants

kUCCollateStandardOptions

If the kUCCollateComposeInsensitiveMask and kUCCollateWidthInsensitiveMask bits are set, then (1) precomposed and decomposed representations of the same text element will be treated as equivalent, and (2) fullwidth and halfwidth compatibility forms will be treated as equivalent to the corresponding non-compatibility characters.

Available in Mac OS X v10.0 and later.

Declared in UnicodeUtilities.h.

#### Discussion

For descriptions of other collation options, see "String Comparison Options" (page 41).

## **String Comparison Options**

Specifies options for Unicode string comparison.

```
typedef UInt32 UCCollateOptions;
enum {
    kUCCollateComposeInsensitiveMask = 1L << 1,
    kUCCollateWidthInsensitiveMask = 1L << 2,
    kUCCollateCaseInsensitiveMask = 1L << 3,
    kUCCollateDiacritInsensitiveMask = 1L << 4,
    kUCCollatePunctuationSignificantMask = 1L << 15,
    kUCCollateDigitsOverrideMask = 1L << 16,
    kUCCollateDigitsAsNumberMask = 1L << 17
};</pre>
```

#### Constants

kUCCollateComposeInsensitiveMask

If the corresponding bit is set, then precomposed and decomposed representations of the same text element are treated as equivalent. This option is among those set by the

kUCCollateStandardOptions constant, as described in "Standard Options Mask" (page 41).

Available in Mac OS X v10.0 and later.

Declared in UnicodeUtilities.h.

kUCCollateWidthInsensitiveMask

If the corresponding bit is set, then fullwidth and halfwidth compatibility forms are treated as equivalent to the corresponding non-compatibility characters. This option is among those set by the kUCCollateStandardOptions constant, as described in "Standard Options Mask" (page 41).

Available in Mac OS X v10.0 and later.

Declared in UnicodeUtilities.h.

#### kUCCollateCaseInsensitiveMask

If the corresponding bit is set, then uppercase and titlecase characters are treated as equivalent to the corresponding lowercase characters.

Available in Mac OS X v10.0 and later.

Declared in UnicodeUtilities.h.

#### kUCCollateDiacritInsensitiveMask

If the corresponding bit is set, then characters with diacritics are treated as equivalent to the corresponding characters without diacritics.

Available in Mac OS X v10.0 and later.

Declared in UnicodeUtilities.h.

#### $\verb+kUCCollatePunctuationSignificantMask+$

If the corresponding bit is set, then punctuation and symbols are treated as significant instead of ignorable. This will produce results closer to the behavior of the older non-Unicode Mac OS collation functions. This option is available with Mac OS 9 and later.

Available in Mac OS X v10.0 and later.

Declared in UnicodeUtilities.h.

#### kUCCollateDigitsOverrideMask

If the corresponding bit is set, then the number-handling behavior is specified by the remaining number-handling option bits, instead of by the collation information for the locale. If the bit is clear, the locale controls how numbers are handled and the remaining number-handling option bits are ignored. This option is available with Mac OS 9 and later.

Available in Mac OS X v10.0 and later.

Declared in UnicodeUtilities.h.

#### kUCCollateDigitsAsNumberMask

If the corresponding bit is set (and if the bit corresponding to kUCCollateDigitsOverrideMask is also set), then numeric substrings up to six digits long are collated by their numeric value—that is, they are treated as a single text element whose primary weight depends on the numeric value of the digit string. This primary weight will be greater than the weight of any valid Unicode character, but less than the primary weight of any unassigned Unicode character. For example, this will result in "Chapter 9" sorting before "Chapter 10." Currently, these digit strings can include digits with numeric value 0-9 in any script (excluding the ideographic characters for 1-9). If the bit is clear, digits are treated like other characters for sorting. Numeric substrings longer than 6 digits are always treated as normal characters. This option is available with Mac OS 9 and later.

Available in Mac OS X v10.0 and later.

Declared in UnicodeUtilities.h.

#### Discussion

For a description of the UCCollateOptions values, see "Standard Options Mask" (page 41).

## **Text Break Options**

Specifies options for locating boundaries in Unicode text.

```
typedef UInt32 UCTextBreakOptions;
enum {
    kUCTextBreakLeadingEdgeMask = 1L << 0,
    kUCTextBreakGoBackwardsMask = 1L << 1,
    kUCTextBreakIterateMask = 1L << 2
};</pre>
```

#### Constants

kUCTextBreakLeadingEdgeMask

If the corresponding bit is set, then the starting offset for the UCFindTextBreak function is assumed to be in the word containing the character following the offset; this is the normal case when searching forward. If the corresponding bit is clear, then the starting offset for UCFindTextBreak is assumed to be in the word containing the character preceding the offset; this is the normal case when searching backward.

Available in Mac OS X v10.0 and later.

Declared in UnicodeUtilities.h.

kUCTextBreakGoBackwardsMask

If the corresponding bit is set, then <code>UCFindTextBreak</code> searches backward from the value provided in its <code>startOffset</code> parameter to find the next text break. If the corresponding bit is clear, then <code>UCFindTextBreak</code> searches forward from the <code>startOffset</code> value to find the next text break.

Available in Mac OS X v10.0 and later.

Declared in UnicodeUtilities.h.

kUCTextBreakIterateMask

The corresponding bit may be set to indicate to the <code>UCFindTextBreak</code> function that the specified starting offset is a known break of the type specified in the <code>breakType</code> parameter. This permits <code>UCFindTextBreak</code> to optimize its search for the subsequent break of the same type. When iterating through all the breaks of a particular type in a particular buffer, this bit should be set for all calls except the first (since the initial <code>startOffset</code> value may not be a known break of the specified type).

Available in Mac OS X v10.0 and later.

Declared in UnicodeUtilities.h.

## **Text Break Types**

Specifies kinds of text boundaries.

```
typedef UInt32 UCTextBreakType;
enum {
    kUCTextBreakCharMask = 1L << 0,
    kUCTextBreakClusterMask = 1L << 2,
    kUCTextBreakWordMask = 1L << 4,
    kUCTextBreakLineMask = 1L << 6
};</pre>
```

#### **Constants**

kUCTextBreakCharMask

If the bit specified by this mask is set, boundaries of characters may be located (with surrogate pairs treated as a single character).

Available in Mac OS X v10.0 and later.

Declared in UnicodeUtilities.h.

#### kUCTextBreakClusterMask

If the bit specified by this mask is set, boundaries of character clusters may be located. A cluster is a group of characters that should be treated as single text element for editing operations such as cursor movement. Typically this includes groups such as a base character followed by a sequence of combining characters, for example, a Hangul syllable represented as a sequence of conjoining jamo characters or an Indic consonant cluster.

Available in Mac OS X v10.0 and later.

Declared in UnicodeUtilities.h.

#### kUCTextBreakWordMask

If the bit specified by this mask is set, boundaries of words may be located. This can be used to determine what to highlight as the result of a double-click.

Available in Mac OS X v10.0 and later.

Declared in UnicodeUtilities.h.

kUCTextBreakLineMask

If the bit specified by this mask is set, potential line breaks may be located.

Available in Mac OS X v10.0 and later.

Declared in UnicodeUtilities.h.

## Text Boundary Operation Class

Identifies the class of Unicode utility operations that find text boundaries.

```
enum {
    kUnicodeTextBreakClass = 'ubrk'
};
```

#### **Constants**

kUnicodeTextBreakClass

Identifies the class of Unicode utility operations that find text boundaries.

Available in Mac OS X v10.0 and later.

Declared in UnicodeUtilities.h.

#### Discussion

The locales and text-break variants available for finding boundaries in Unicode text can be determined by calling the Locales Utilities functions LocaleOperationCountLocales and LocaleOperationGetLocales with the opClass parameter set to the kUnicodeTextBreakClass constant.

## Specification for 'uchr'

The Unicode keyboard-layout ('uchr') resource contains the data necessary to map virtual key codes to Unicode character codes for a given keyboard layout. Each installed script system has one or more keyboard-layout resources, which may be of type 'uchr' or 'KCHR' (an older, non-Unicode keyboard-layout format). There may be one or more keyboard-layout resources for each language or region, depending upon the preference of the user.

The 'uchr' resource ID is determined as for the 'KCHR' resource, with one exception. That is, typically the resource ID for each Unicode keyboard-layout resource is within the range of resource ID numbers for its script system. The ID number of the default keyboard-layout resource for a script system is specified in the itlbKeys field of the script's international bundle ('itlb') resource. The exception to this is that if a given 'uchr' resource specifies any Unicode characters that are not within the range of a single Mac OS encoding (or are not in any Mac OS encoding), then you must use a negative number for the resource.

For a given resource ID, the system may contain a 'KCHR' resource, a 'uchr' resource, or both. If both a 'KCHR' resource and a 'uchr' resource are present, they must have the same ID, and the 'uchr' resource should match the behavior of the 'KCHR' resource. The keyboard menu shows each keyboard layout as a single entry, regardless of whether it is specified by a 'KCHR', a 'uchr', or both.

**Note:** The 'uchr' resource contains offsets to tables that may be in any order. A 'uchr' resource may be created in any data-description language that allows the specification of arbitrary binary data.

## Unicode Keyboard-Layout Resource Format

The 'uchr' format consists of a header information section and five key mapping data sections, as shown in Figure A-1.

Figure A-1 Overview of a 'uchr' resource

Overview of a 'uchr' resource

| Resource header                         |
|-----------------------------------------|
| Modifier-key-to-character table numbers |
| Key-code-to-character tables            |
| Dead-key state records                  |
| Default dead-key state terminators      |
| Character key sequences                 |

The header section of a compiled 'uchr' resource contains a structure of type UCKeyboardLayout and an optional structure of type UCKeyLayoutFeatureInfo. See for an illustration of this section.

Figure A-2 'uchr' resource header

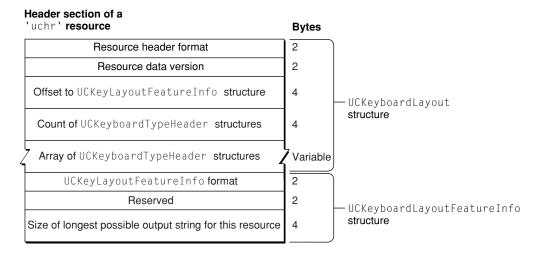

The elements in the header section of a 'uchr' resource are

- the resource header format
- the version of the data in this resource
- an offset to a UCKeyLayoutFeatureInfo structure, if any
- a count of the UCKeyboardTypeHeader structures that follow
- an array of structures of type UCKeyboardTypeHeader; each UCKeyboardTypeHeader entry specifies a range of physical keyboard types and contains offsets to each of the key mapping sections to be used for that range of keyboard types
  - first keyboard type in this entry
  - last keyboard type in this entry
  - ☐ offset to the UCKeyModifiersToTableNum structure (required)
  - ☐ offset to the UCKeyToCharTableIndex structure (required)
  - □ offset to the UCKeyStateRecords Index structure (optional, may be 0 if there is no table)
  - □ offset to the UCKeyStateTerminators structure (optional, may be 0 if there is no table)
  - □ offset to the UCKey SequenceDataIndex structure (optional, may be 0 if there is no table)
- the format of the UCKeyLayoutFeatureInfo structure
- a reserved field
- a value of type UniCharCount, specifying the longest possible output string to be produced by this 'uchr' resource

There may be a variable number of each of the following 'uchr' key mapping sections.

The first key mapping section contains a structure of type <code>UCKeyModifiersToTableNum</code>, which maps a modifier key combination to a particular key-code-to-character table number; and alignment bytes. There may be multiple instances of this entire key mapping section. See Figure A-3 for an illustration of this section.

Figure A-3 'uchr' modifier combination to key-code-to-character table number map

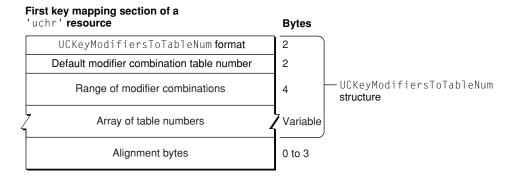

The elements in the first key mapping section of a 'uchr' resource are

- the format of the UCKeyModifiersToTableNum structure
- the table number for modifier combinations that are outside of the range of the table Num field's array; that is, the default (fallback) table number
- the range of modifier bit combinations for which there are entries in the tableNum field's array
- n an array of indexes into the key-code-to-character table offsets contained in the UCKeyToCharTableIndex structure in the next section
- alignment bytes (to a 4-byte boundary)

The second key mapping section contains a structure of type <code>UCKeyToCharTableIndex</code>; the list of key-code-to-character tables, each of which maps a virtual key code to a 16-bit <code>UCKeyOutput</code> value; and alignment bytes. There may be multiple instances of this entire key mapping section. See Figure A-4 for an illustration of this section.

Figure A-4 'uchr' key-code-to-character tables

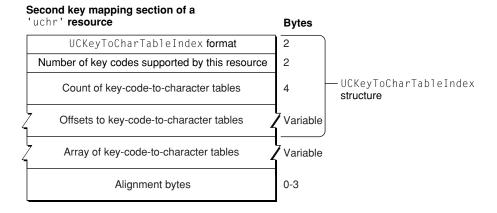

The elements in the second key mapping section of a 'uchr' resource are

- the format of the UCKeyToCharTableIndex structure
- the number of virtual key codes supported by this resource
- a count of the key-code-to-character tables
- an array of offsets from the beginning of the resource to each of the key-code-to-character tables
- an array of key-code-to-character tables containing values of type UCKeyOutput
- alignment bytes (to a 4-byte boundary)

The third key mapping section is a map to dead-key state records. It contains a structure of type UCKeyStateRecordsIndex, which is an index to UCKeyStateRecord structures; a variable number of dead-key state records of type UCKeyStateRecord; and alignment bytes. There may be multiple instances of this entire key mapping section (or 0; this section need not be present if no UCKeyOutput value refers to a dead-key state record). See Figure A-5 for an illustration of this section.

Figure A-5 'uchr' dead-key state records

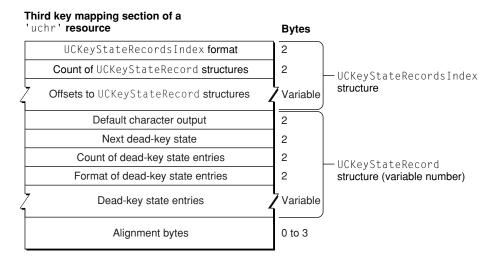

The elements in the third key mapping section of a 'uchr' resource are

- the format of the UCKeyStateRecordsIndex structure
- a count of the dead-key state records to follow
- an array of offsets from the beginning of the resource to each of the UCKeyStateRecord values following

Immediately following the <code>UCKeyStateRecordsIndex</code> structure are a variable number of values of type <code>UCKeyStateRecord</code>. Any keycode-modifier combination which initiates a dead-key state or which is a valid terminator of a dead-key state refers to one of these records. However, these records also permit more complex dead-key state processing, such as a series of transitions from one dead-key state directly into another in which each transition can emit a sequence of one or more Unicode characters. Each record contains

- **a** value of type UCKeyCharSeq specifying the character(s) produced by the input keycode when no dead-key state is currently in effect
- a value specifying the dead-key state produced by the input keycode when no dead-key state is currently
  in effect

- a count of the elements in the stateEntryData field's array
- the format of the data in the stateEntryData field's array
- an array of dead-key state entry data; each entry maps from the current dead-key state to the character(s) that are produced or to the following dead-key state, if any
- alignment bytes (to a 4-byte boundary)

The fourth key mapping section contains a structure of type <code>UCKeyStateTerminators</code> and alignment bytes. This is an optional list of default terminators (characters or sequences) for each state; if this table is not present or does not extend far enough to have a terminator for the state, nothing is output when the state terminates. There may be multiple (or 0) instances of this entire key mapping section. See Figure A-6 for an illustration of this section.

Figure A-6 'uchr' default dead-key state terminators

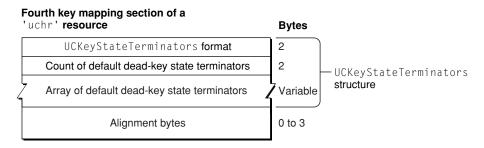

The elements in the fourth key mapping section of a 'uchr' resource are

- the format of the UCKeyStateTerminators structure
- a count of default dead-key state terminators contained in the keyStateTerminators field's array
- an array of default dead-key state terminators, described as values of type UCKeyCharSeq
- alignment bytes (to a 4-byte boundary)

The fifth key mapping section of the resource is an optional list of character sequences; it contains a structure of type <code>UCKeySequenceDataIndex</code> and Unicode character sequences. This permits a single keypress to generate a sequence of characters, or to generate a single character outside the range that can be represented directly by a <code>UCKeyOutput</code> or <code>UCKeyCharSeq</code> value. There may be multiple (or 0) instances of this entire key mapping section. See Figure A-7 for an illustration of this section.

Figure A-7 'uchr' character key sequences

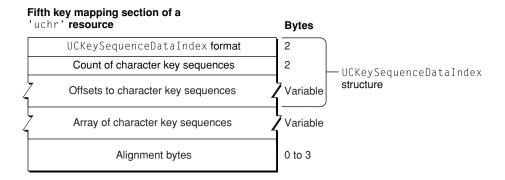

#### **APPENDIX A**

Specification for 'uchr'

The elements in the fifth key mapping section of a 'uchr' resource are

- the format of the UCKeySequenceDataIndex structure
- a count of the Unicode character sequences that follow the UCKeySequenceDataIndex structure
- an array of offsets from the beginning of the <code>UCKeySequenceDataIndex</code> structure to the Unicode character sequences that follow it
- an array of Unicode character sequences
- alignment bytes (to a 4-byte boundary)

# **Document Revision History**

This table describes the changes to *Unicode Utilities Reference*.

| Date       | Notes                                                                                                    |
|------------|----------------------------------------------------------------------------------------------------|
| 2006-01-10 | Updated the description of the options parameter for the UCCompareTextNoLocale function.                                                   |
| 2005-07-07 | Fixed typographical errors.                                                                                                    |
| 2003-05-01 | Added information about collation keys to the functions UCGetCollationKey (page 18) and UCCompareCollationKeys (page 8).                   |
| 2003-01-13 | Updated formatting; added additional information to the discussion of the UCKeyboardLayout data structure and the UCKeyTranslate function. |
|            | Added appendix that describes the 'uchr' resource.                                                                                         |

#### **REVISION HISTORY**

**Document Revision History** 

# Index

| C                                                                                         | kUCKeyOutputSequenceIndexMask constant 39 kUCKeyOutputStateIndexMask constant 38                                          |  |
|-------------------------------------------------------------------------------------------|----------------------------------------------------------------------------------------------------|--|
| CollatorRef <b>data type 22</b>                                                           | kUCKeyOutputTestForIndexMask constant 39                                                                                  |  |
| .,                                                                                        | kUCKeySequenceDataIndexFormat constant 38                                                                                 |  |
|                                                                                           | kUCKeyStateEntryRangeFormat constant 39                                                                                   |  |
| F                                                                                         | <pre>kUCKeyStateEntryTerminalFormat constant 39 kUCKeyStateRecordsIndexFormat constant 38</pre>                           |  |
| Fixed Ordering Masks 1 35 Fixed Ordering Masks 2 36                                       | kUCKeyStateTerminatorsFormat constant 38 kUCKeyToCharTableIndexFormat constant 38                                         |  |
| Fixed Ordering Scheme 35                                                                  | kUCKeyTranslateNoDeadKeysBit constant 40<br>kUCKeyTranslateNoDeadKeysMask constant 40<br>kUCTextBreakCharMask constant 43 |  |
| K                                                                                         | kUCTextBreakClusterMask constant 44 kUCTextBreakGoBackwardsMask constant 43 kUCTextBreakIterateMask constant 43           |  |
| Key Actions 36                                                                            | kUCTextBreakLeadingEdgeMask constant 43                                                                                   |  |
| Key Format Codes 37                                                                       | kUCTextBreakLineMask constant 44                                                                                          |  |
| Key Output Index Masks 38                                                                 | kUCTextBreakWordMask constant 44                                                                                          |  |
| Key State Entry Formats 39                                                                | <pre>kUnicodeCollationClass constant 40 kUnicodeTextBreakClass constant 44</pre>                                          |  |
| Key Translation Options Flag 39                                                           | KUNICOGETEXIBREAKCIASS CONSTANT 44                                                                                        |  |
| Key Translation Options Mask 40                                                           |                                                                                                    |  |
| kUCCollateCaseInsensitiveMask constant 42                                                 |                                                                                                    |  |
| kUCCollateComposeInsensitiveMask constant 41 kUCCollateDiacritInsensitiveMask constant 42 | 0                                                                                                    |  |
| kUCCollateDigitsAsNumberMask constant 42                                                  | Operation Class 40                                                                                                    |  |
| kUCCollateDigitsOverrideMask constant 42                                                  | Operation class 40                                                                                                    |  |
| kUCCollatePunctuationSignificantMask <b>constant</b> 42                                   |                                                                                                    |  |
| kUCCollateStandardOptions constant 41                                                     | S                                                                                                    |  |
| kUCCollateTypeHFSExtended constant 35 kUCCollateTypeMask constant 36                      | Standard Options Mask 41                                                                                                  |  |
| kUCCollateTypeShiftBits constant 36                                                       | String Comparison Options 41                                                                                              |  |
| kUCCollateTypeSourceMask constant 35                                                      |                                                                                                    |  |
| kUCCollateWidthInsensitiveMask constant 41                                                |                                                                                                    |  |
| kUCKeyActionAutoKey constant 37                                                           | Т                                                                                                    |  |
| kUCKeyActionDisplay <b>constant 37</b>                                                    | <u> </u>                                                                                                    |  |
| kUCKeyActionDown constant 37                                                              | Text Boundary Operation Class 44                                                                                          |  |
| kUCKeyActionUp constant 37                                                                | Text Break Options 42                                                                                                    |  |
| kUCKeyLayoutFeatureInfoFormat constant 38 kUCKeyLayoutHeaderFormat constant 37            | Text Break Types 43                                                                                                    |  |
| kUCKeyModifiersToTableNumFormat constant 38                                               | TextBreakLocatorRef data type 22                                                                                          |  |

kUCKeyOutputGetIndexMask constant 39

#### U

| UCCollationValue data type 23             |
|-------------------------------------------|
| UCCompareCollationKeys function 8         |
| UCCompareText function 9                  |
| UCCompareTextDefault function 11          |
| UCCompareTextNoLocale function 12         |
| UCCreateCollator function 13              |
| UCCreateTextBreakLocator function 14      |
| UCDisposeCollator function 16             |
| UCDisposeTextBreakLocator function 16     |
| UCFindTextBreak function 17               |
| UCGetCollationKey function 18             |
| UCKeyboardLayout structure 23             |
| UCKeyboardTypeHeader structure 24         |
| UCKeyCharSeq data type 25                 |
| UCKeyLayoutFeatureInfo structure 26       |
| UCKeyModifiersToTableNum structure 27     |
| UCKeyOutput data type 27                  |
| UCKeySequenceDataIndex structure 28       |
| UCKeyStateEntryRange structure 29         |
| UCKeyStateEntryTerminal structure 30      |
| UCKeyStateRecord structure 31             |
| UCKeyStateRecordsIndex structure 32       |
| UCKeyStateTerminators structure 33        |
| UCKeyToCharTableIndex <b>structure 34</b> |
| UCKevTranslate function 20                |